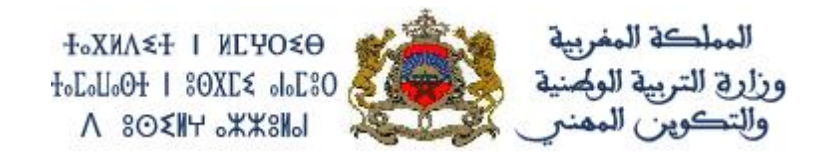

**األطر المرجعيت الختباراث االمتحان الموحد الوطني للبكالوريا -4102- اإلطار المرجعي لمادة المحاسبت شعبت علوم االقتصاد والتدبير: مسلك العلوم االقتصاديت** *Matière : Comptabilité Filière : Sciences économiques*

### **I. PROGRAMME**

## **1 ère PARTIE : LES TRAVAUX DE FIN D'EXERCICE**

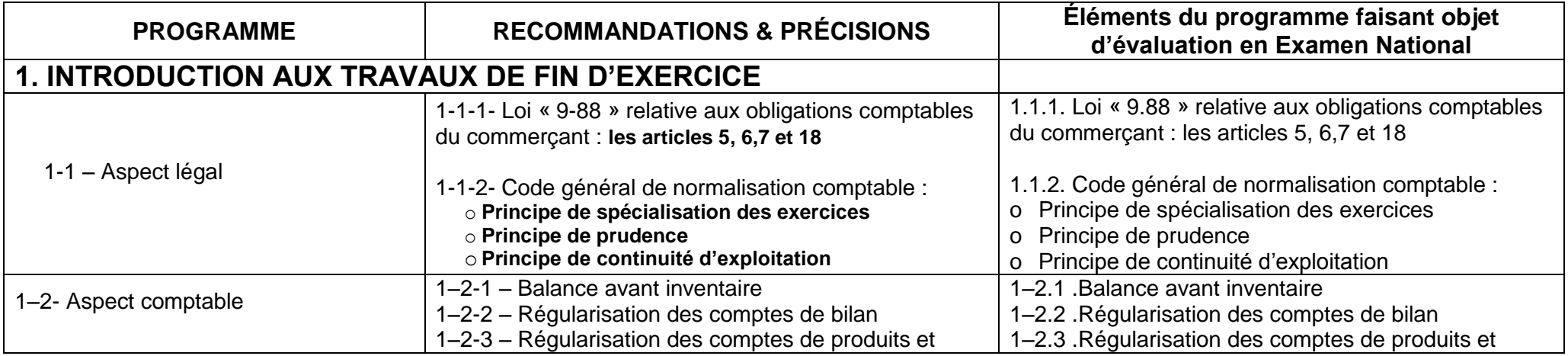

الأطر المر جعية لاختبارات الامتحان الموحد الوطني لنيل شهادة البكالوريا -2014-

الإطار المرجعي لاختبار مادة المحاسبة - شعبة العلوم الاقتصادية و التدبير : مسلك العلوم الاقتصادية

مديرية التقويم وتتظيم الحياة المدرسية والتكوينات المشتركة بين الأكاديميات- المركز الوطني للتقويم و الامتحانات والتوجيه الهاتف/24 120.3.0322320 –الفاكس : 120.3.0322310 البريد االلكتروًي : **com.gamail@cneebac ص 1 مه 17**

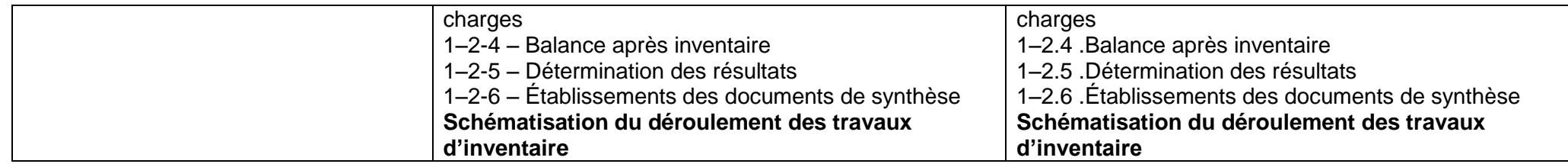

**NB : il est souhaitable que l'enseignant traite le cas de synthèse au fur et à mesure de la progression des travaux d'inventaire.**

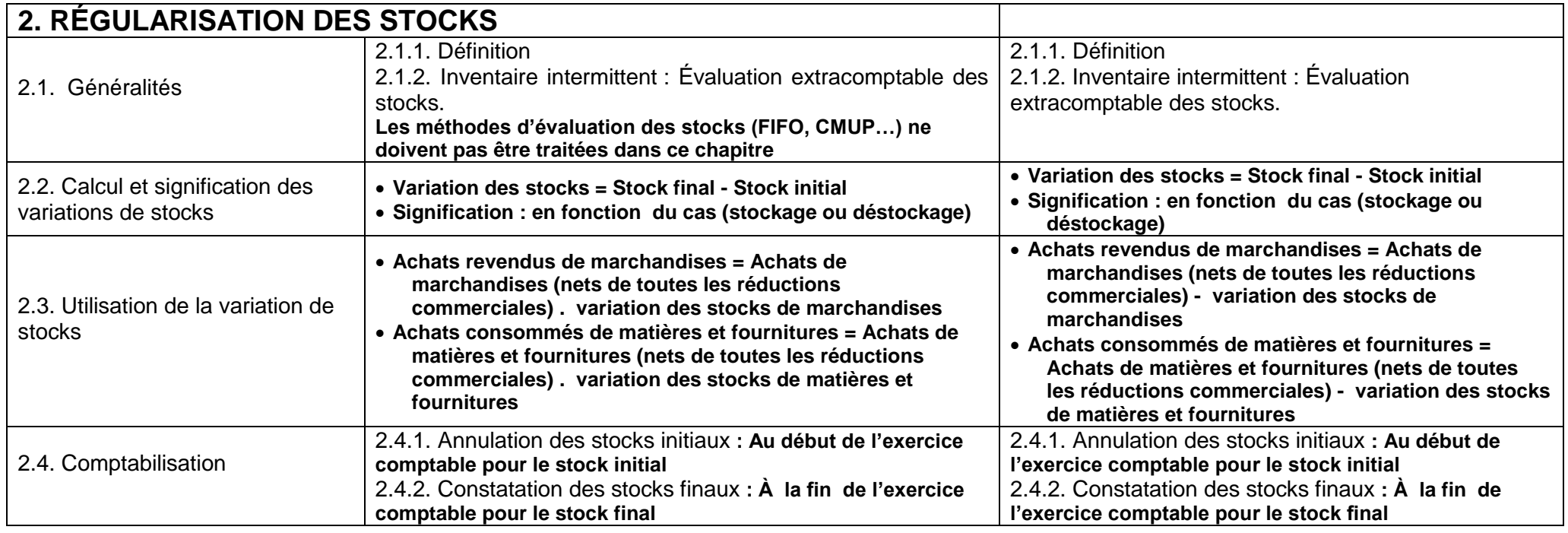

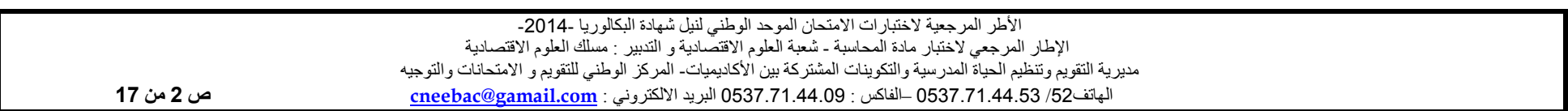

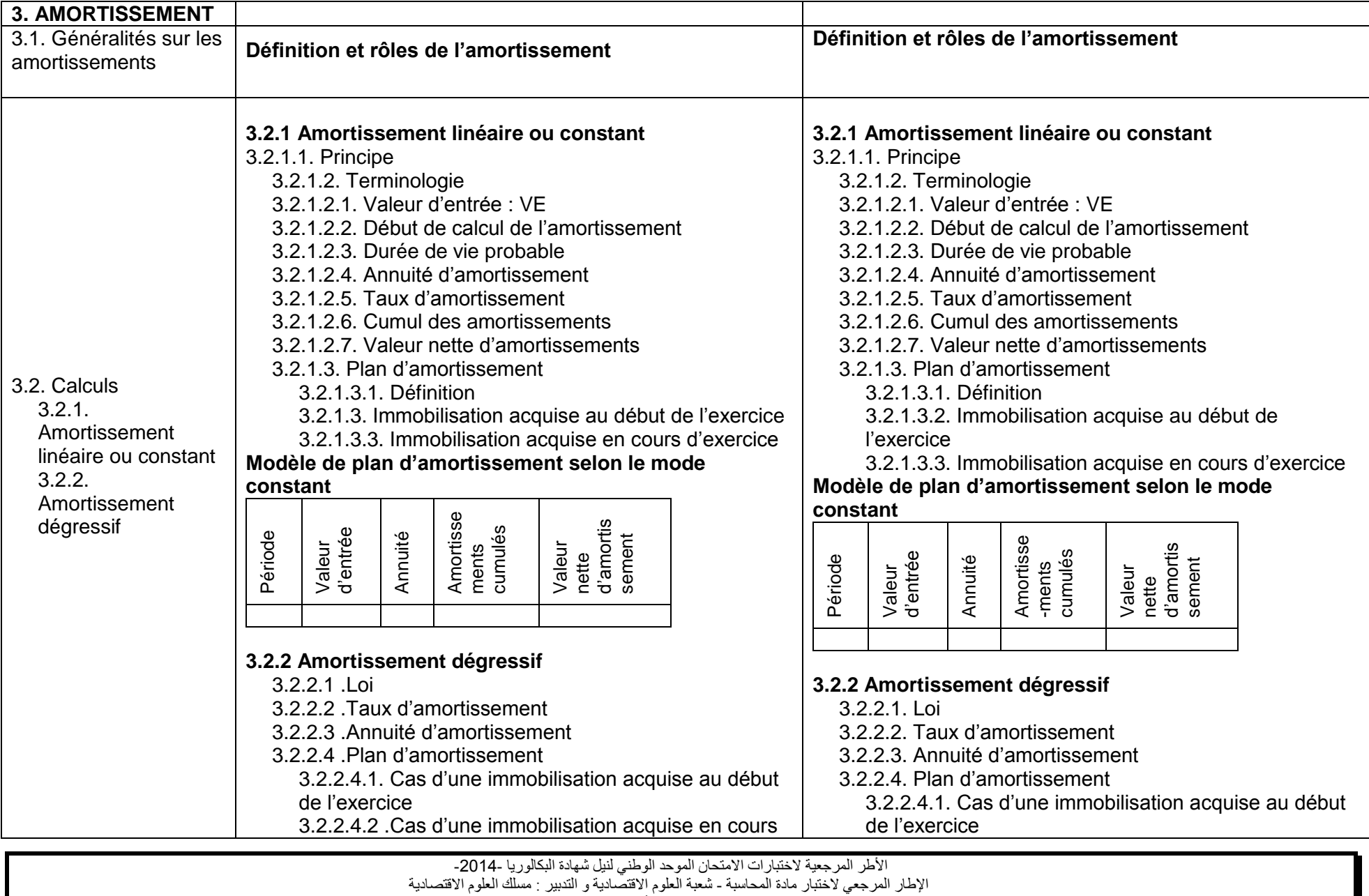

مديرية التقويم وتتظيم الحياة المدرسية والتكوينات المشتركة بين الأكاديميات- المركز الوطني للتقويم و الامتحانات والتوجيه

الهاتف/24 120.3.0322320 –الفاكس : 120.3.0322310 البريد االلكتروًي : **com.gamail@cneebac ص 3 مه 17**

d'exercice

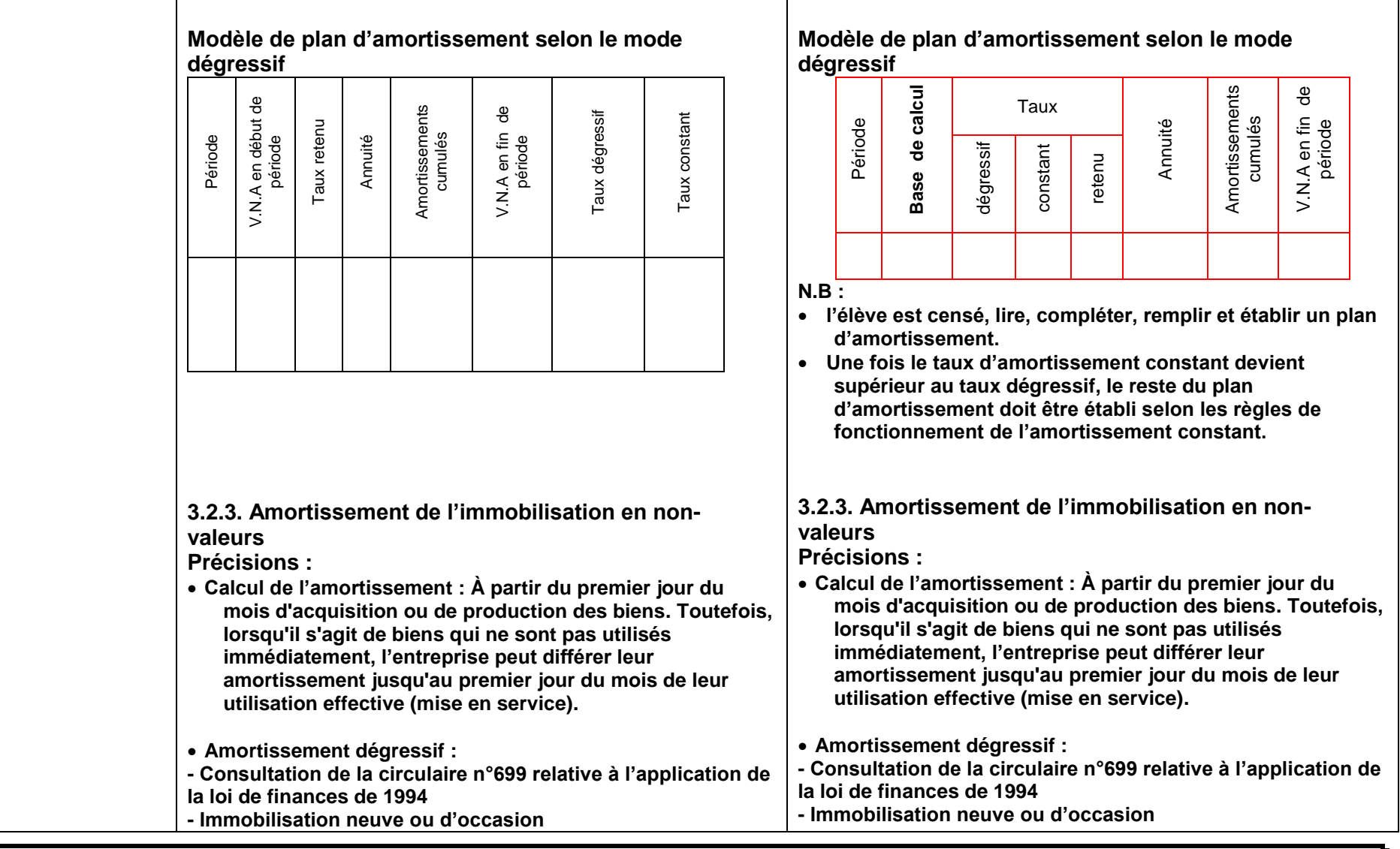

3.2.2.4.2. Cas d'une immobilisation acquise en cours

d'exercice

الأطر المرجعية لاختبارات الامتحان الموحد الوطني لنيل شهادة البكالوريا -2014-

الإطار المرجعي لاختبار مادة المحاسبة - شعبة العلوم الاقتصادية و التدبير : مسلك العلوم الاقتصادية

مديرية التقويم وتتظيم الحياة المدرسية والتكوينات المشتركة بين الأكاديميات- المركز الوطني للتقويم و الامتحانات والتوجيه الهاتف/24 120.3.0322320 –الفاكس : 120.3.0322310 البريد االلكتروًي : **com.gamail@cneebac ص 4 مه 17**

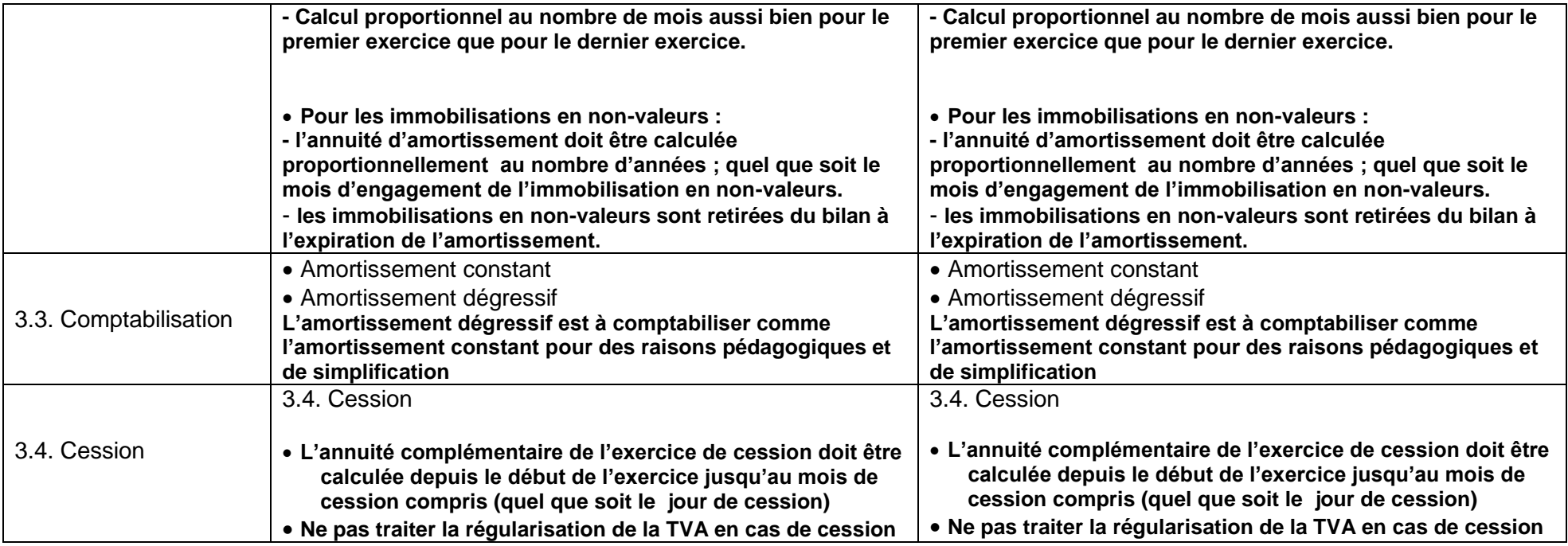

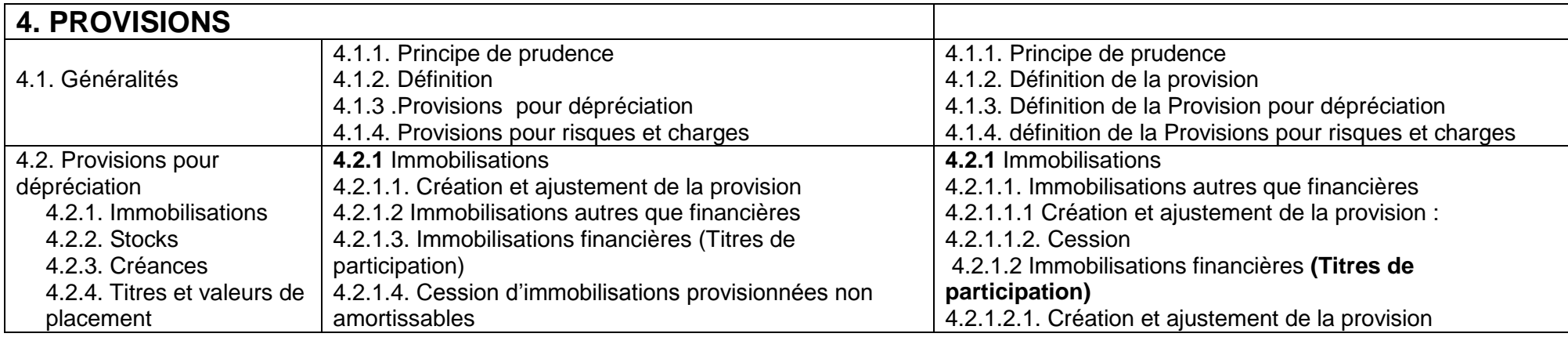

الأطر المرجعية لاختبارات الامتحان الموحد الوطني لنيل شهادة البكالوريا -2014-

الإطار المرجعي لاختبار مادة المحاسبة - شعبة العلوم الاقتصادية و التدبير : مسلك العلوم الاقتصادية

مديرية التقويم وتتظيم الحياة المدرسية والتكوينات المشتركة بين الأكاديميات- المركز الوطني للتقويم و الامتحانات والتوجيه الهاتف/24 120.3.0322320 –الفاكس : 120.3.0322310 البريد االلكتروًي : **com.gamail@cneebac ص 5 مه 17**

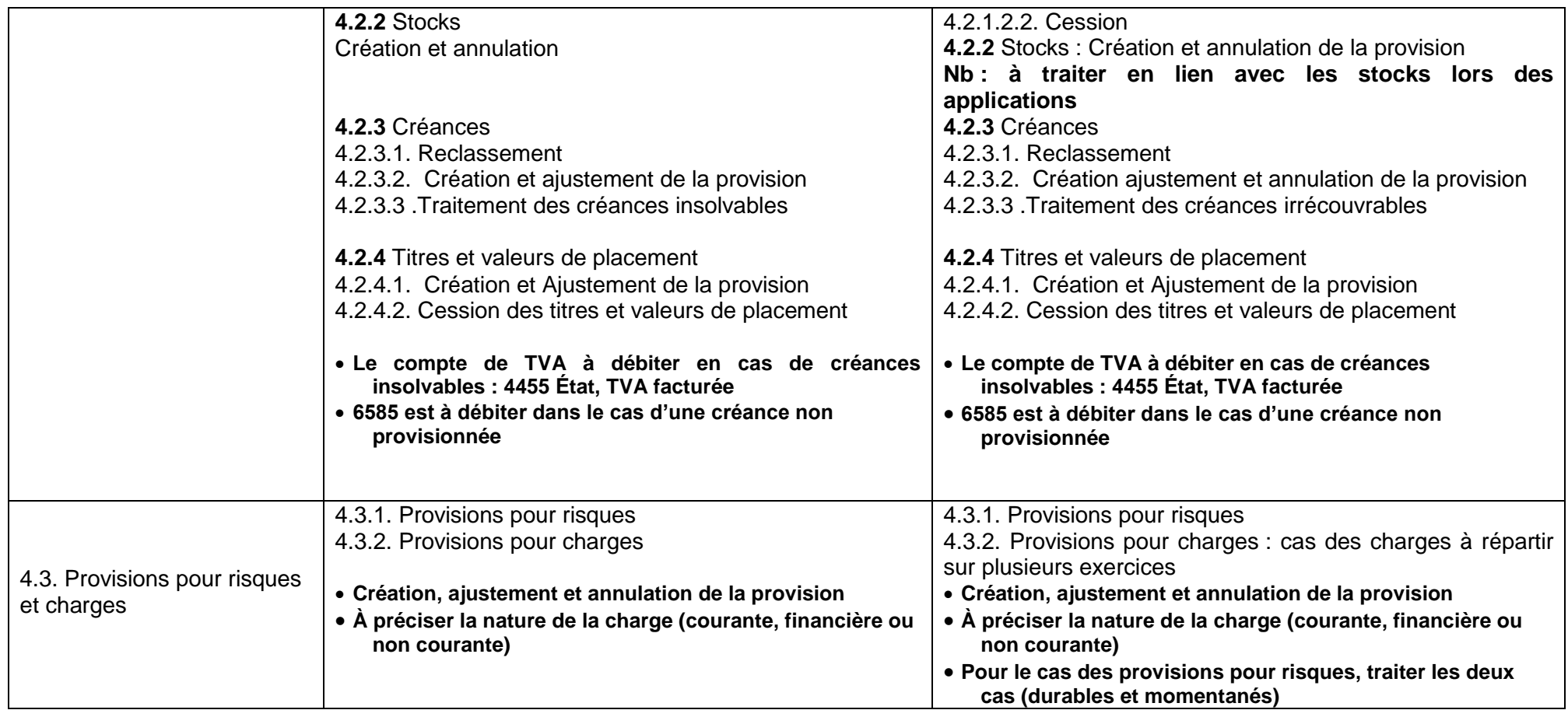

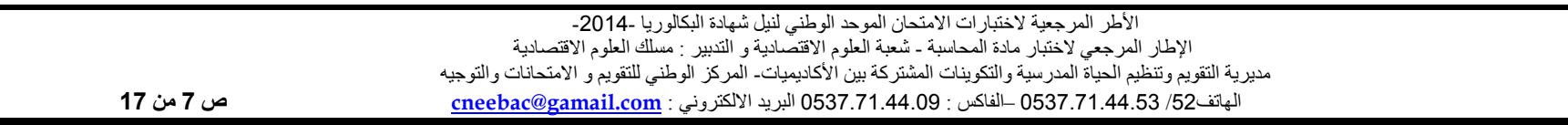

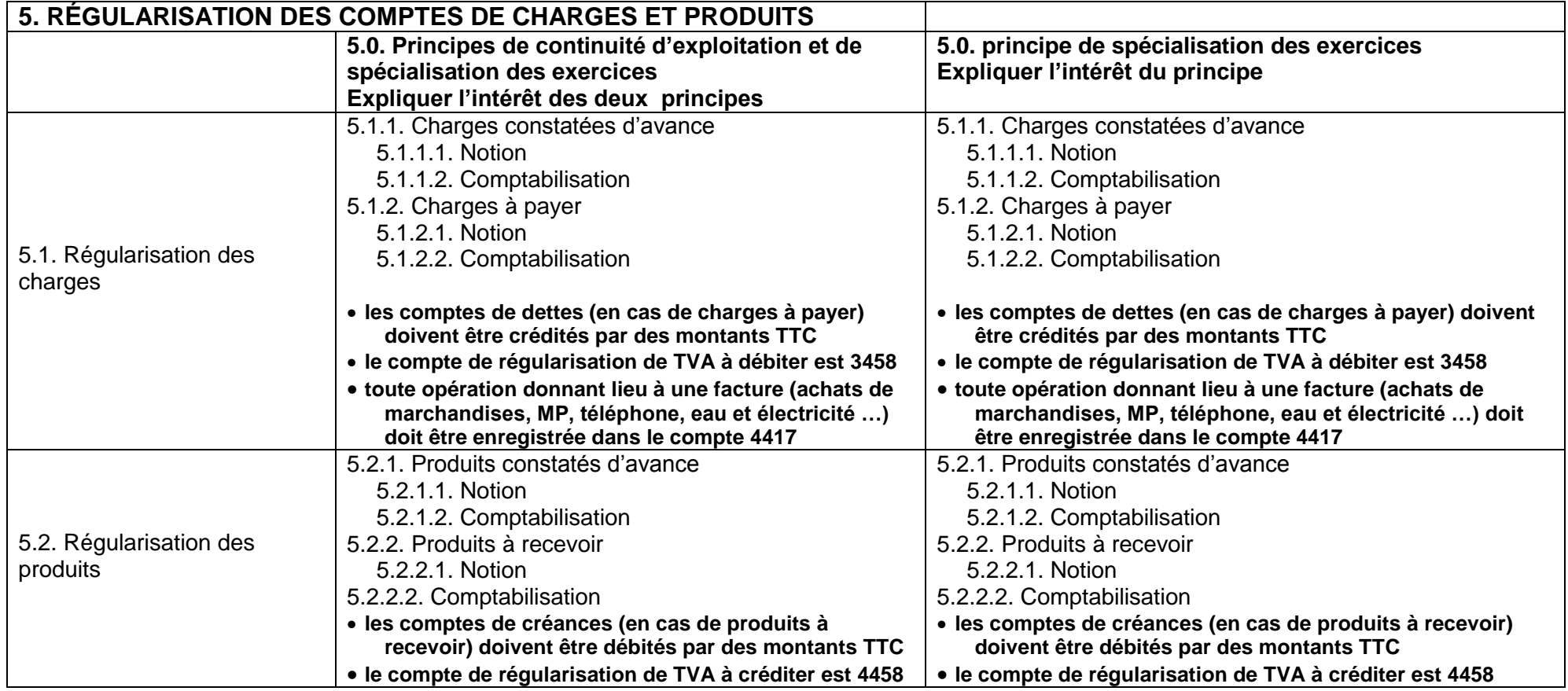

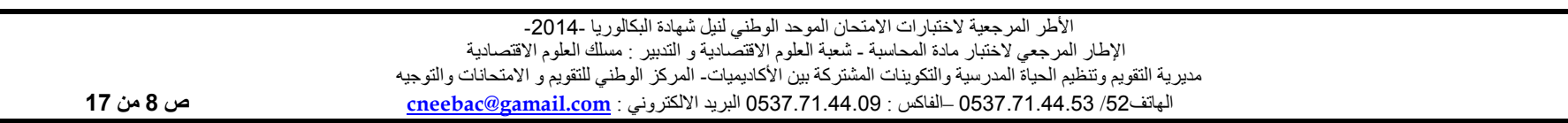

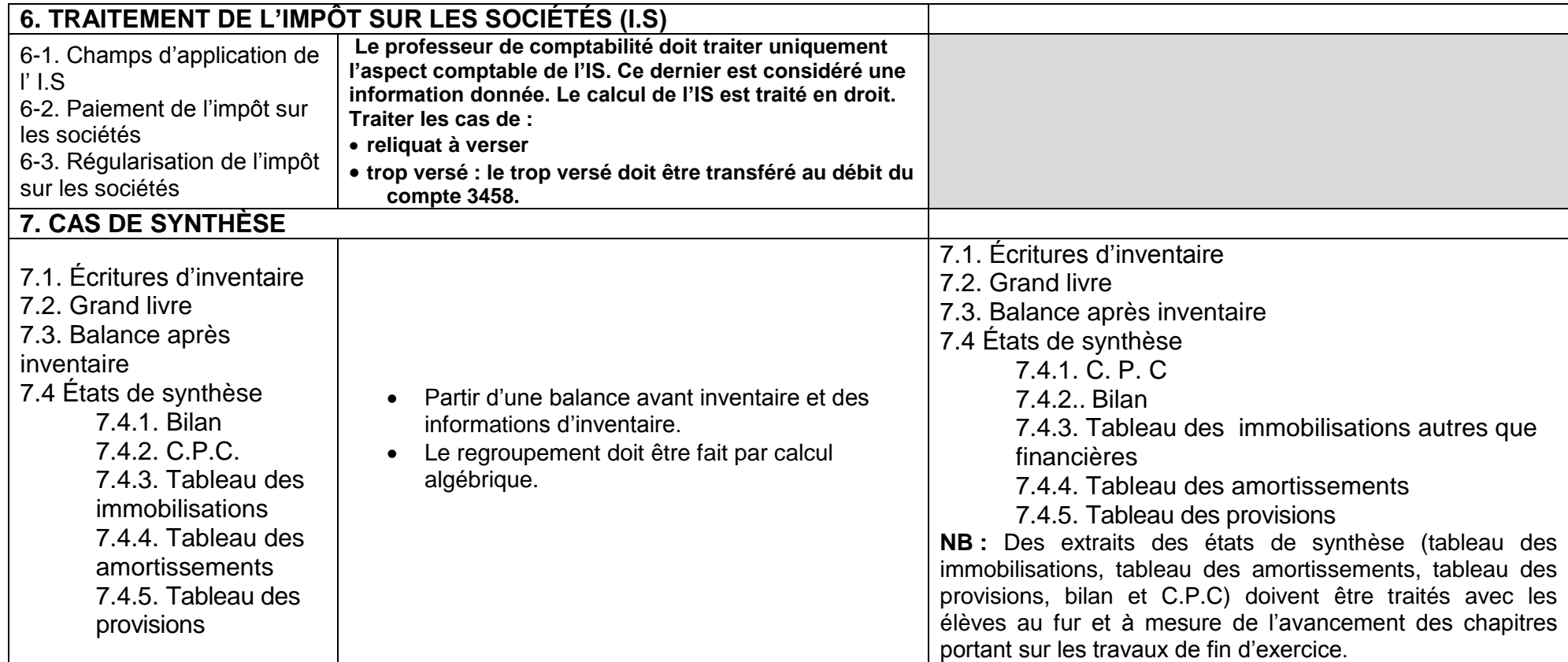

**NB : L'exercice comptable doit coïncider avec l'année civile** 

# 2 **ème PARTIE : ANALYSE COMPTABLE**

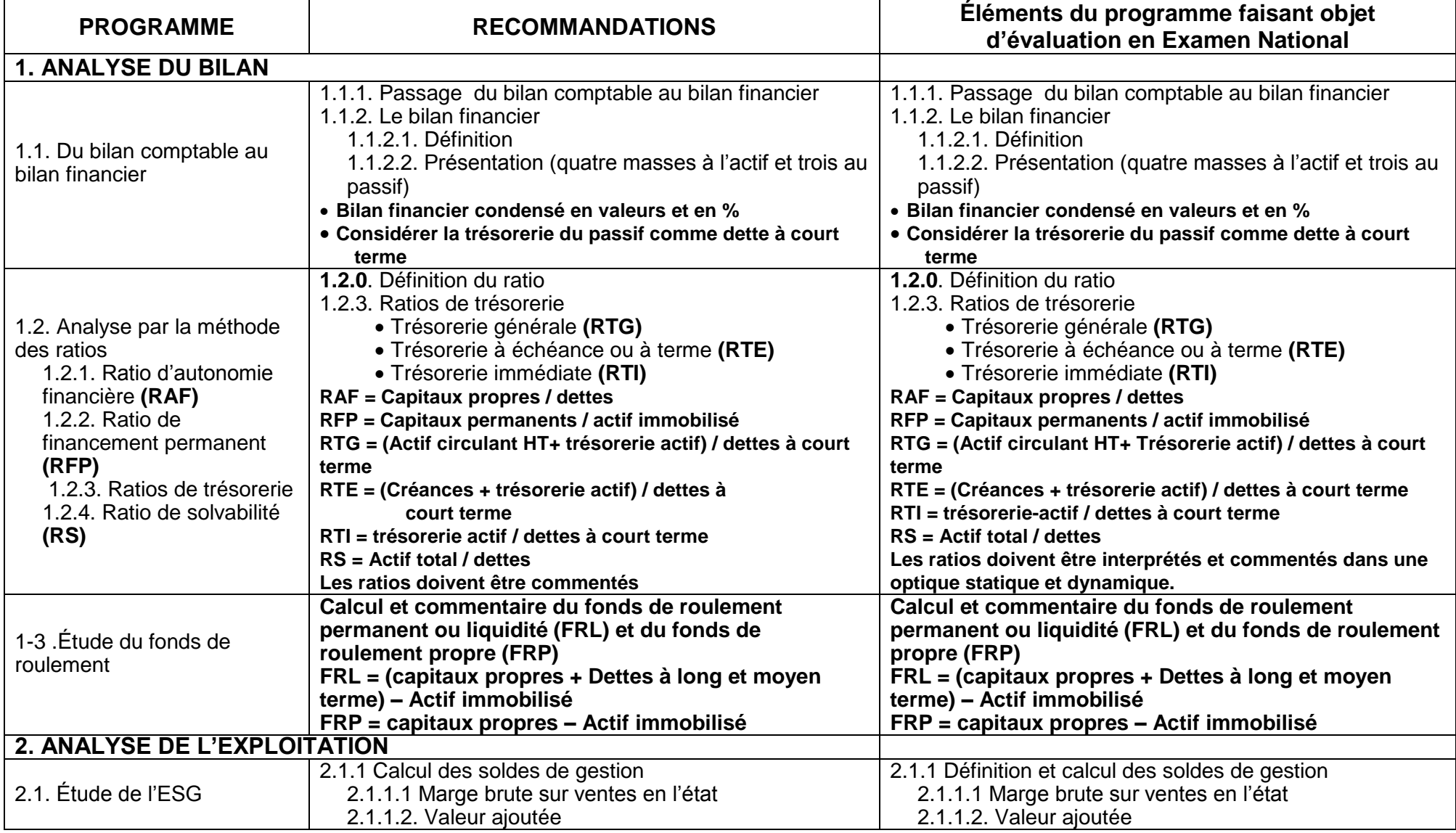

الأطر المرجعية لاختبارات الامتحان الموحد الوطني لنيل شهادة البكالوريا -2014-

الإطار المرجعي لاختبار مادة المحاسبة - شعبة العلوم الاقتصادية و التدبير : مسلك العلوم الاقتصادية

مديرية التقويم وتتظيم الحياة المدرسية والتكوينات المشتركة بين الأكاديميات- المركز الوطني للتقويم و الامتحانات والتوجيه

الهاتف/24 120.3.0322320 –الفاكس : 120.3.0322310 البريد االلكتروًي : **com.gamail@cneebac ص 11 مه 17**

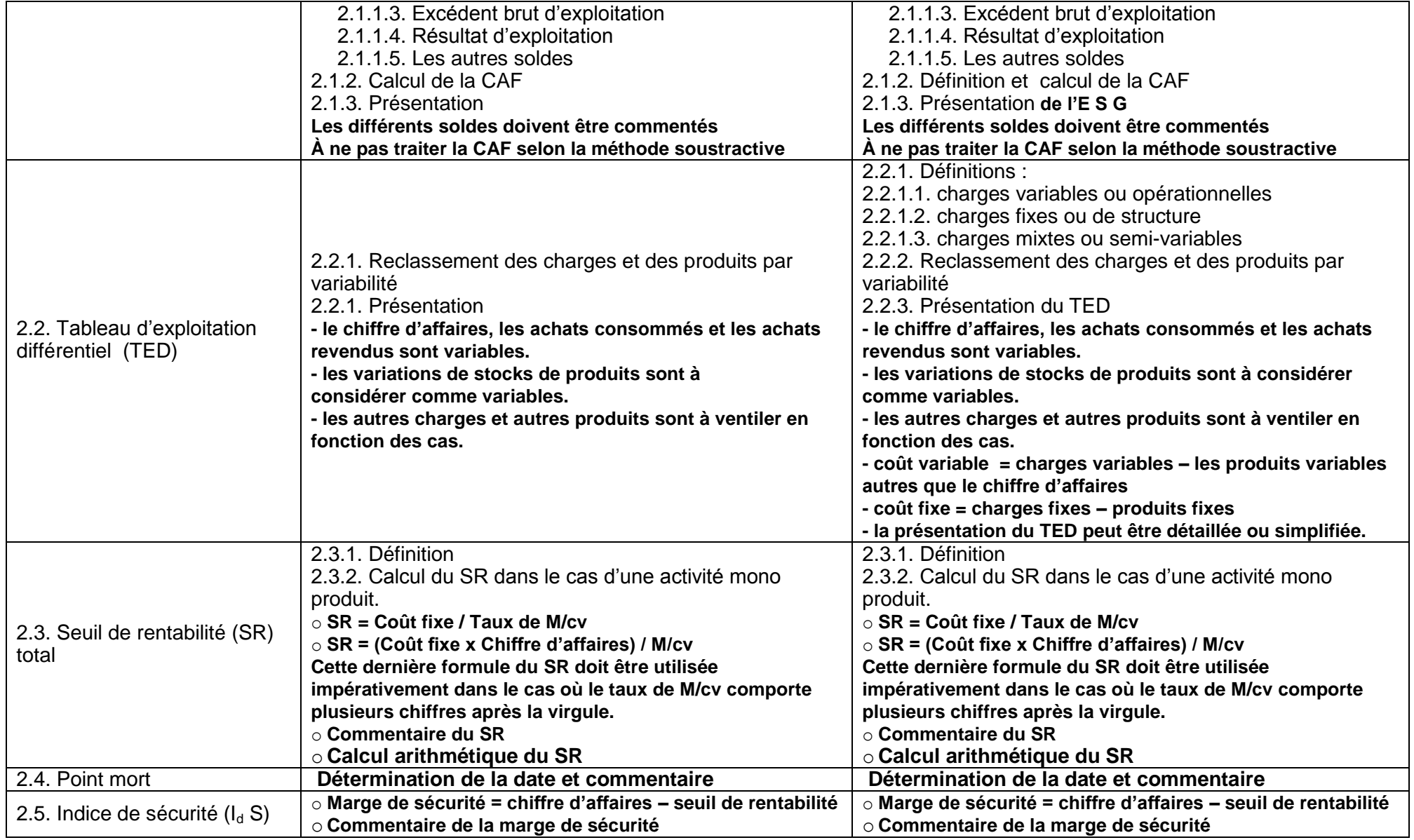

الأطر المرجعية لاختبارات الامتحان الموحد الوطني لنيل شهادة البكالوريا -2014-الإطار المرجعي لاختبار مادة المحاسبة - شعبة العلوم الاقتصادية و التدبير : مسلك العلوم الاقتصادية مديرية التقويم وتتظيم الحياة المدرسية والتكوينات المشتركة بين الأكاديميات- المركز الوطني للتقويم و الامتحانات والتوجيه الهاتف/24 120.3.0322320 –الفاكس : 120.3.0322310 البريد االلكتروًي : **com.gamail@cneebac ص 11 مه 17**

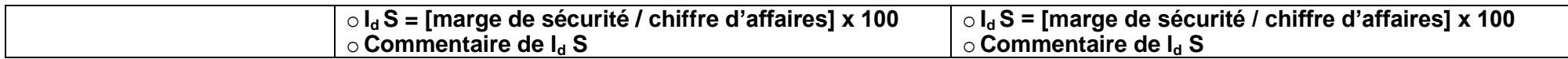

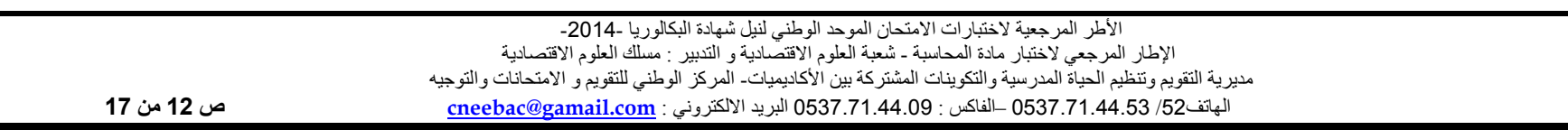

### **II - TABLEAU DE SPÉCIFICATION DES CONTENUS**

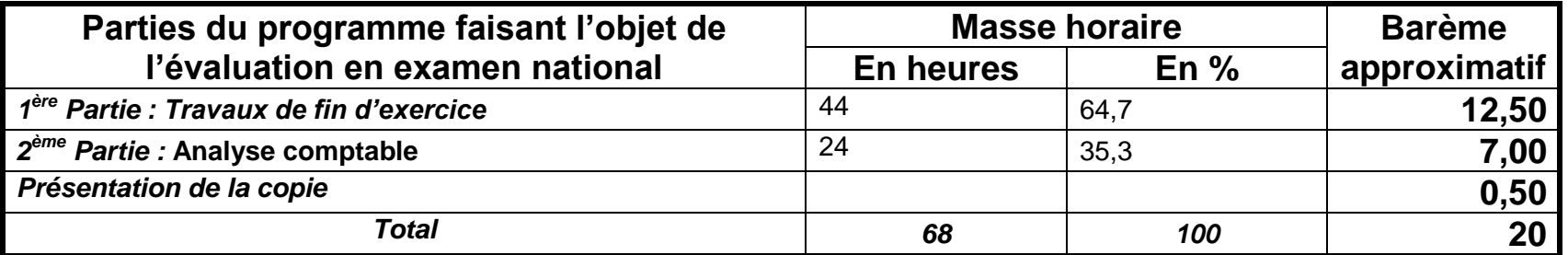

**NB : une marge de tolérance d'un point est acceptable entre les deux parties.**

## **III. DESCRIPTIF DU SUJET**

- **1.** Le sujet se présentera sous la forme d'un ou plusieurs dossiers indépendants renvoyant à une ou plusieurs entreprises. Chaque dossier traitera une ou plusieurs parties du programme.
- **2.** Le dossier comportera :
	- **a.** une présentation (identité, activité de l'entreprise …);
	- **b.** divers documents, annexes, informations complémentaires…
	- **c.** un travail à faire qui :
		- se référera aux compétences pédagogiques figurant dans les programmes.
		- s'inspirera de la liste des verbes d'action.
		- portera sur des questions évaluant les connaissances comptables et financières, la compréhension, l'application, l'analyse et la synthèse.
- **3.** Le sujet comportera, outre l'épreuve,
	- une NOTE sous forme de consignes à respecter par le candidat.
	- une liste des comptes extraite de la liste intégrale du plan comptable général marocain (modèle normal).
- **4.** Les nouveautés comptables, juridiques et fiscales seront prises en considération à partir de l'année scolaire qui suit celle de leur entrée en vigueur.

### **Important : Le programme de comptabilité et mathématiques financières de la première année est considéré comme prérequis.**

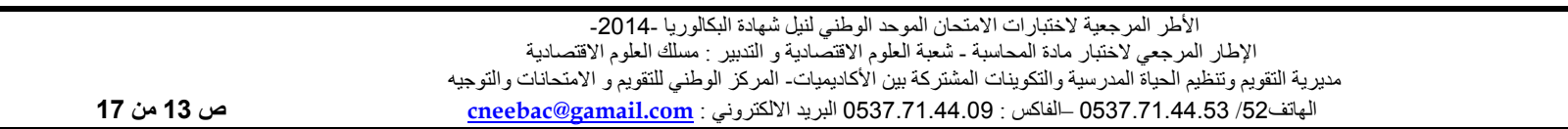

# **IV. CORRECTION**

## **A. DESCRIPTIF DU CORRIGÉ**

- **1.** Le corrigé indicatif comporte un barème détaillé et pondéré (Note sur vingt multipliée par le coefficient).
- **2.** Le corrigé indicatif est structuré selon l'ordre des questions (les annexes sont insérées dans le corrigé selon l'ordre du travail à faire).

#### **B. CONSIGNES AU CORRECTEUR**

- **1. Respecter les consignes du guide de correction.**
- **2. Se conformer au barème détaillé du corrigé indicatif.**
- **3. Veiller à ne pas noter les articles d'un journal :**
	- **ne comportant pas de montants ;**
	- **comportant des montants autres que les valeurs calculées ou justifiées.**
- **4. Prendre** en considération les réponses logiques des élèves.
- **5. Éviter** la double sanction :
	- **accepter l'utilisation ou l'exploitation d'un résultat incorrect dans la suite du travail.**
	- **noter le commentaire, l'interprétation, la lecture, ... logique d'un résultat incorrect.**
	- corriger en respectant l'ordre logique des questions (corriger une écriture comptable après la correction de l'annexe permettant d'avoir les calculs justificatifs,...)
- **6. Ramener** la note finale de l'élève sur 20 (vingt).

## **C. CONSIGNES À L'ÉLÈVE**

- **1.** Éviter les ratures et surcharges ;
- **2.** Aérer le texte (marges, interlignes) ;
- **3.** Numéroter les réponses ;
- **4. Mettre en évidence** les résultats ;
- **5.** Utiliser la règle pour les différents tracés (journal, comptes, tableaux, graphiques…)

# **V. LISTE DES VERBES D'ÉVALUATION**

Pour la normalisation des significations de certains verbes utilisés dans le cadre de l'évaluation (contrôle continu et examen national normalisé) et en vue d'améliorer la qualité de la correction des copies des élèves, la liste ci-après a été préparée.

Les enseignants sont priés de se conformer au contenu de cette liste dans leurs pratiques d'enseignement et d'évaluation.

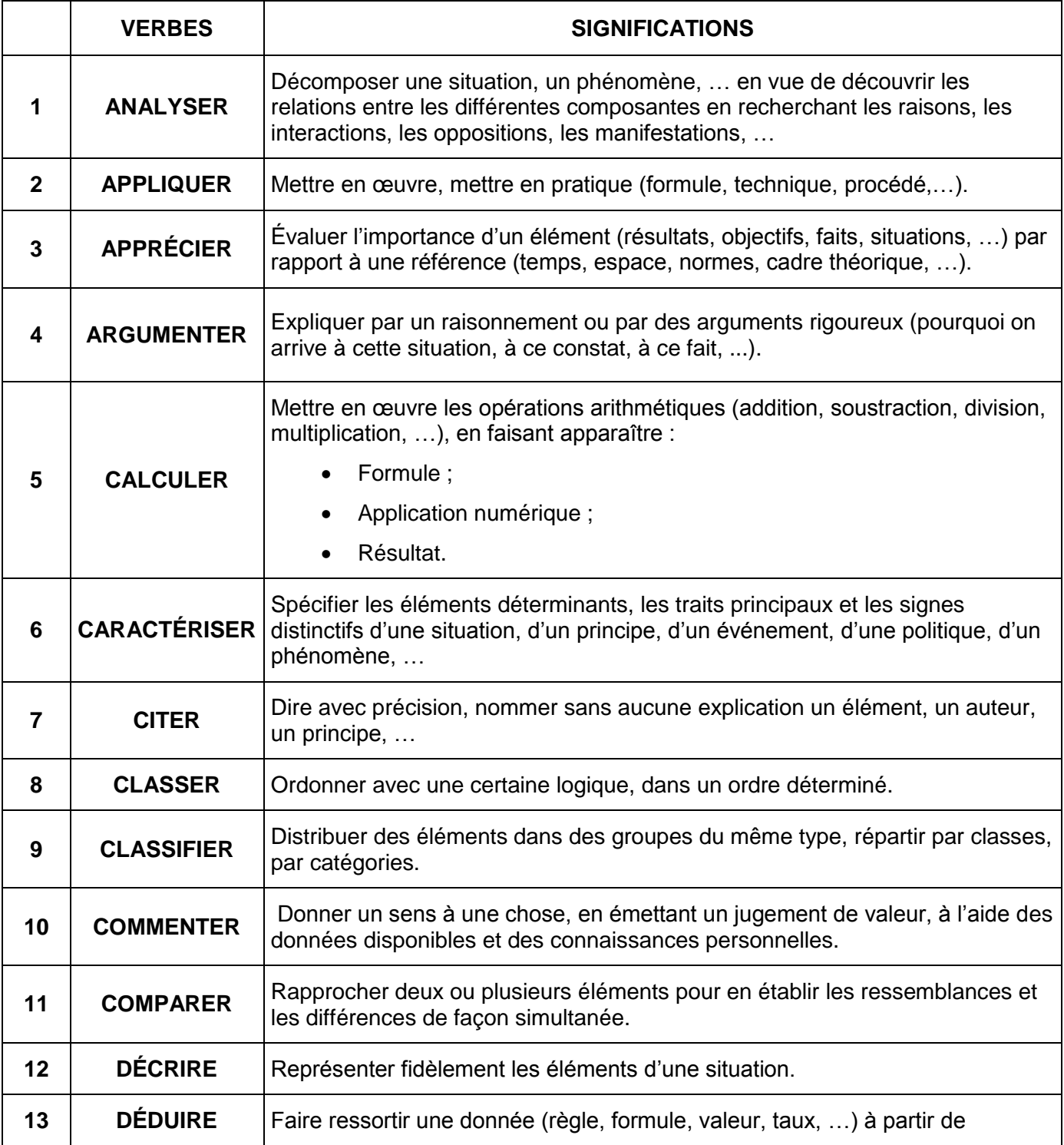

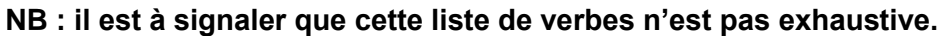

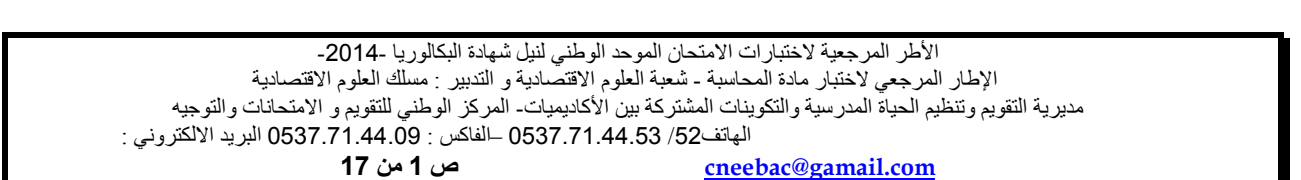

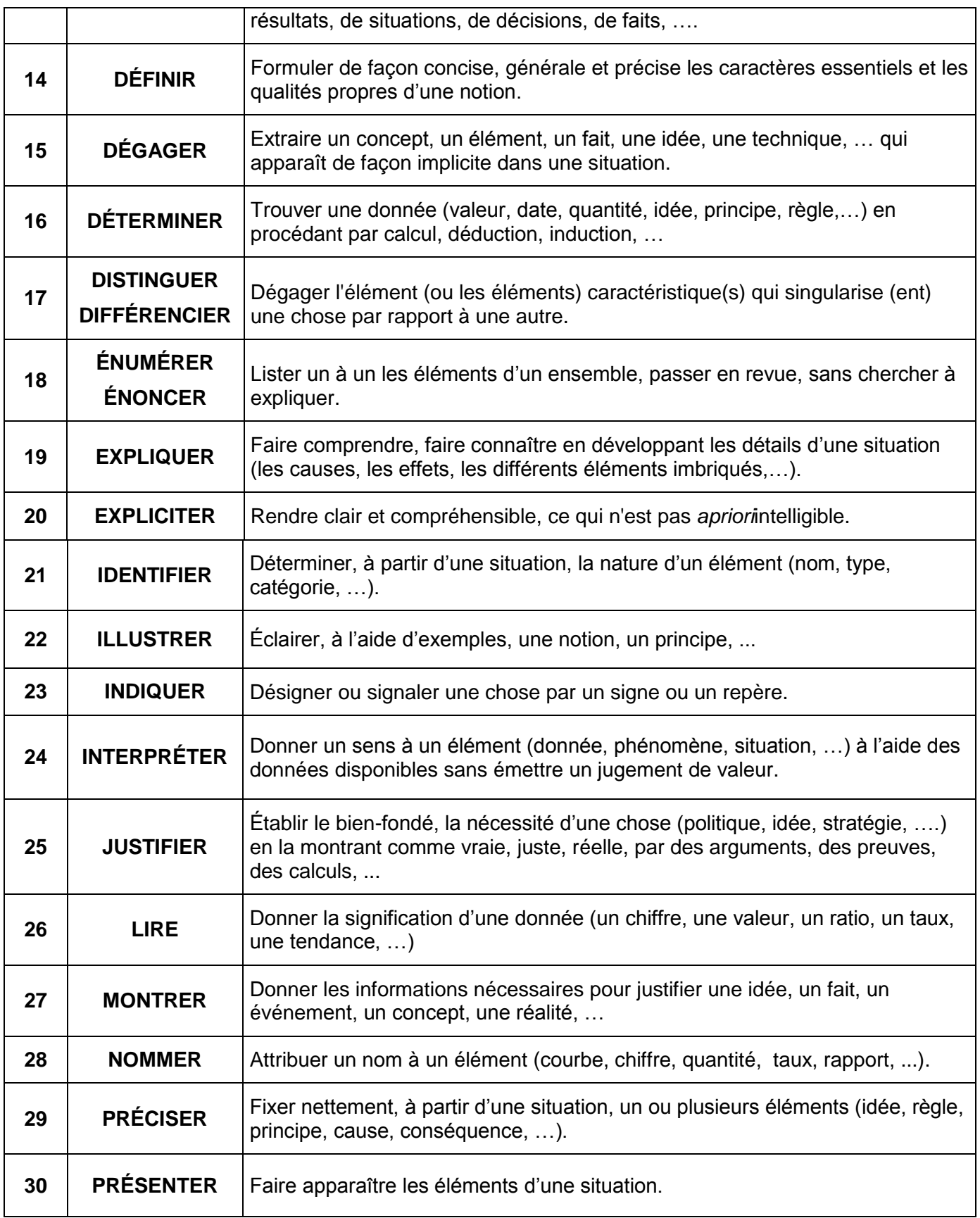

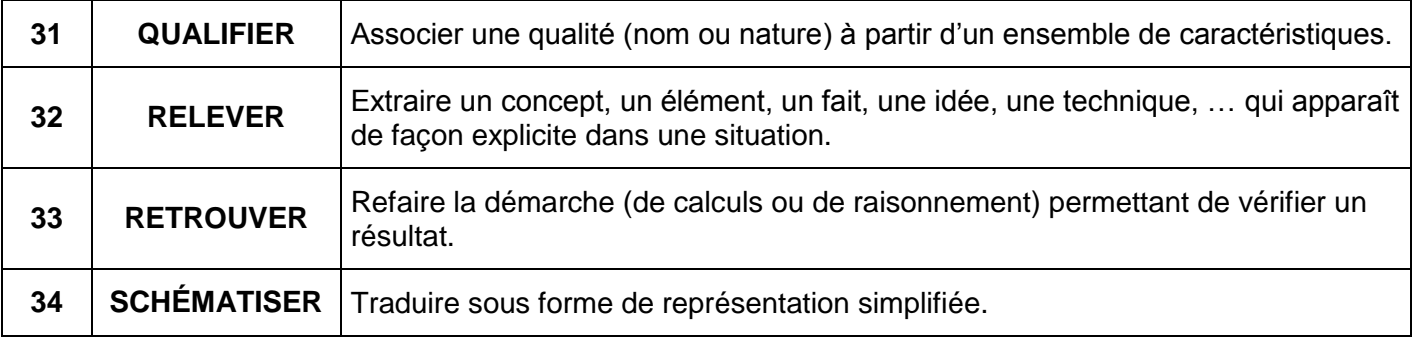